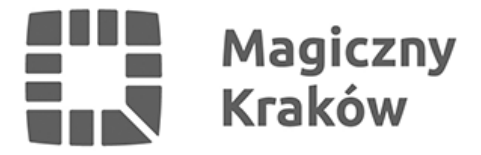

## *Możliwość skorzystania z komputera z dostępem do Internetu / Можливість використання комп'ютера з доступом до Інтернету.*

*2022-04-06*

*Nie masz dostępu do Internetu, a potrzebujesz założyć profil zaufany lub załatwić inne sprawy urzędowe elektronicznie?*

## *У вас немає доступу до Інтернету і вам потрібно створити довірений профіль або вирішити інші офіційні справи он-лайн?*

*W Punkcie Obsługi Przedsiębiorcy przy ul. Wielickiej 28a na III piętrze jest możliwość bezpłatnego skorzystania z komputera z dostępem do Internetu.*

*Zapraszamy wszystkie osoby, które przyjechały do nas zza wschodniej granicy jak i innych cudzoziemców, którzy nie mają możliwości w miejscu aktualnego pobytu, załatwić spraw urzędowych przez Internet. Dodatkowo, podczas wypełniania dokumentów elektronicznych osoby te mogą liczyć na pomoc i wsparcie naszego pracownika, który biegle mówi w języku ukraińskim, rosyjskim oraz angielskim.* 

*Na stanowisku można zrealizować m.in. poniższe usługi:*

- *wypełnić wniosek o założenie profilu zaufanego, który umożliwia załatwianie wielu spraw urzędowych przez internet,*
- *założyć w CEIDG działalność gospodarczą za pomocą profilu zaufanego*

*(np. Ukraińcy z nr PESEL, bez dokumentu tożsamości),*

- *zarejestrować się na portalu PUE ZUS celem uzyskania świadczeń rodzinnych,*
- *założyć konto na Internetowym Koncie Pacjenta IKP ( np. na szczepienia przeciw COVID-19, e-recepty, e-skierowania).*

*У пункті обслуговування підприємців на вул. Wielicka 28a, на третьому поверсі, можна безкоштовно користуватися комп'ютером з доступом до Інтернету.*

*Запрошуємо особи, що прибули до нас з-за східного кордону та інших іноземців, котрі не мають можливості вирішувати офіційні справи через Інтернет у місці свого тимчасового перебування. Крім того, при заповненні електронних документів ви можете розраховувати на допомогу та підтримку нашого співробітника, який вільно володіє українською, російською та англійською мовами.*

*На робочому місці з компютером можна виконати, серед інших, наступні послуги:*

*• створити свій довірений профіль, який дозволяє вирішувати багато офіційних справ через Інтернет,*

- *заповнити внесок на реєстрацію компанії в CEIDG за допомогою довіреного профілю*
- *зареєструватися на веб-сайті PUE ZUS для отримання сімейної допомоги,*

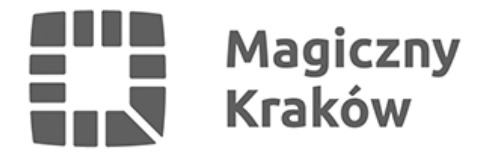

*• утворити обліковий запис в Інтернет-акаунті пацієнта IKP (наприклад, для вакцинації проти COVID-19, електронних рецептів, електронних скерувань).*